## **SoitDécoration( <Objet>, <Nombre> )**

Affecte une "décoration" (voir l'onglet **Style**, des **Propriétés**, Codage ou Remplissage) à l'objet cité (**segment** ou **angle** ou **surface** (polygone, région associée à inéquations ou intégrales) et éventuelle (région délimitée par une conique).

Le nombre précise la "décoration" , selon le tableau ci-dessous.

Par défaut, un segment n'a pas de marque, un angle est repéré par un arc ;

un éventuel disque n'est pas rempli, un polygone est légèrement colorié.

Toute utilisation d'une syntaxe SoitDécoration( <Objet>, <Nombre> ) non conforme ramène à cette situation par défaut.

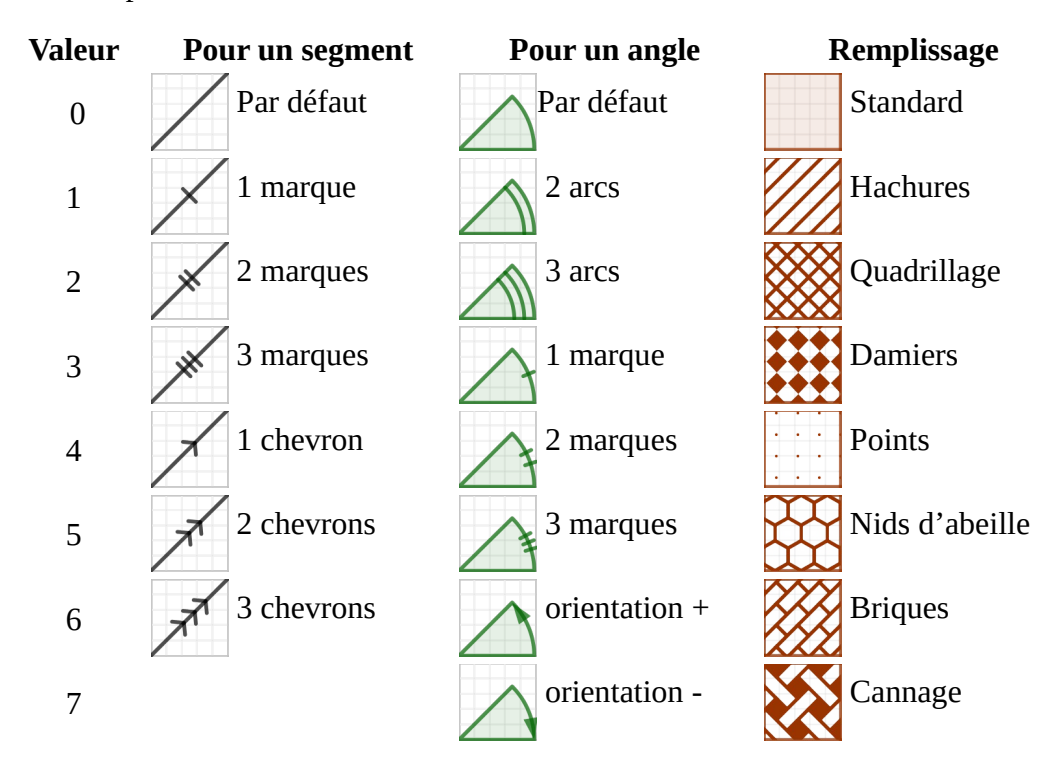

Notes :

Dans GeoGebra, les segments sont « orientés », les chevrons pointent vers « l'extrémité » du segment.

Il existe 2 autres options de remplissage : « Image » et « Symboles ».

Version  $\geq 700$ 

## **SoitDécoration(<Segment(Point1, Point2)>, <Nombre1>, <Nombre2> )**

*Le segment doit avoir été créé, mais pas nécessairement les 2 points.*

Par défaut les extrémités d'un segment ne sont pas marquées.

Cette nouvelle syntaxe va le permettre. Le Nombre1 entier de [0 ; 7] jouera sur le Point1, le Nombre2 jouera sur le Point2. Tout nombre ne respectant pas la condition sera considéré comme étant 0.

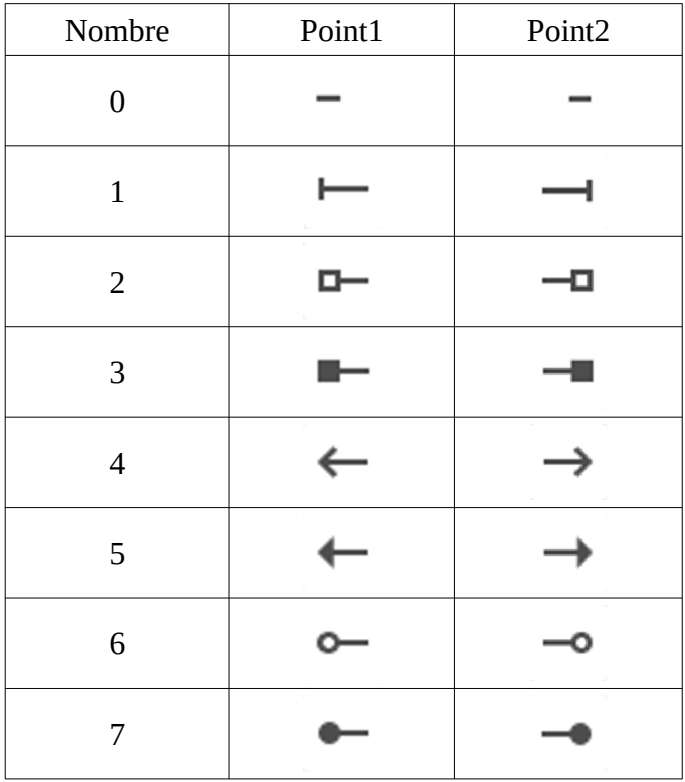

La décoration prend en compte la couleur du segment et l'épaisseur du trait, mais pas du style des points extrémités. Il peut être pertinent de ne pas afficher ceux-ci, ou si l'on désire que leur étiquette soit affichée, leur affecter une taille de 1.

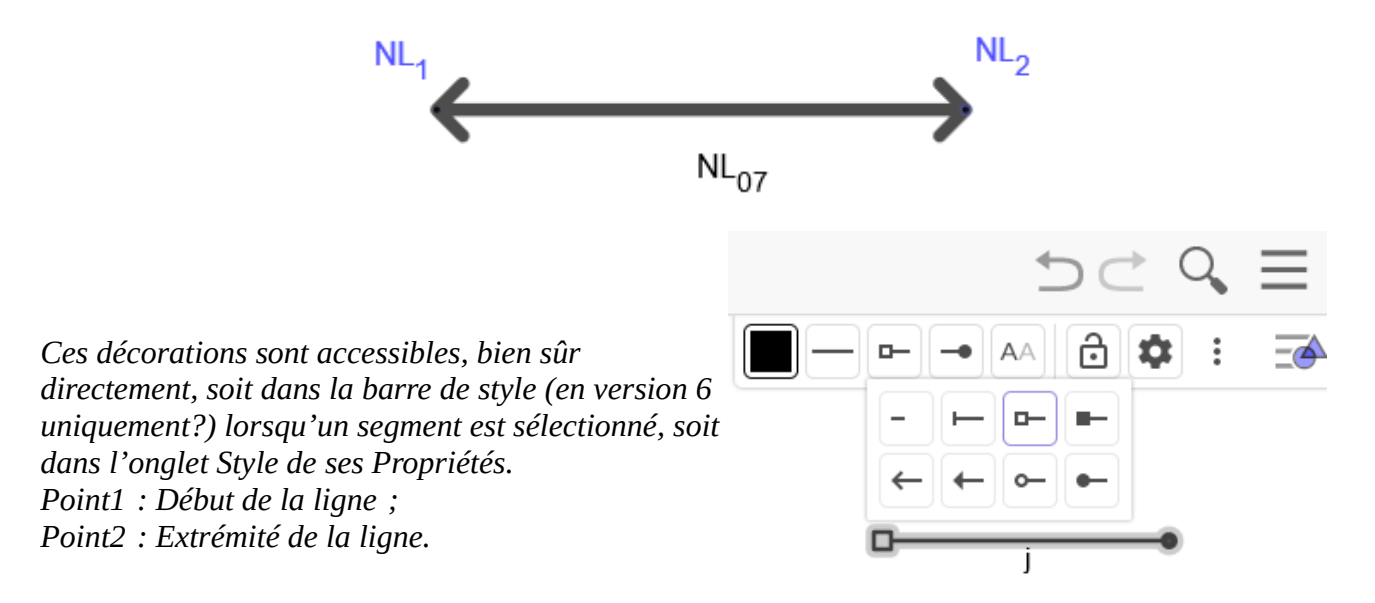